## Figure 1

The EUT-Front View

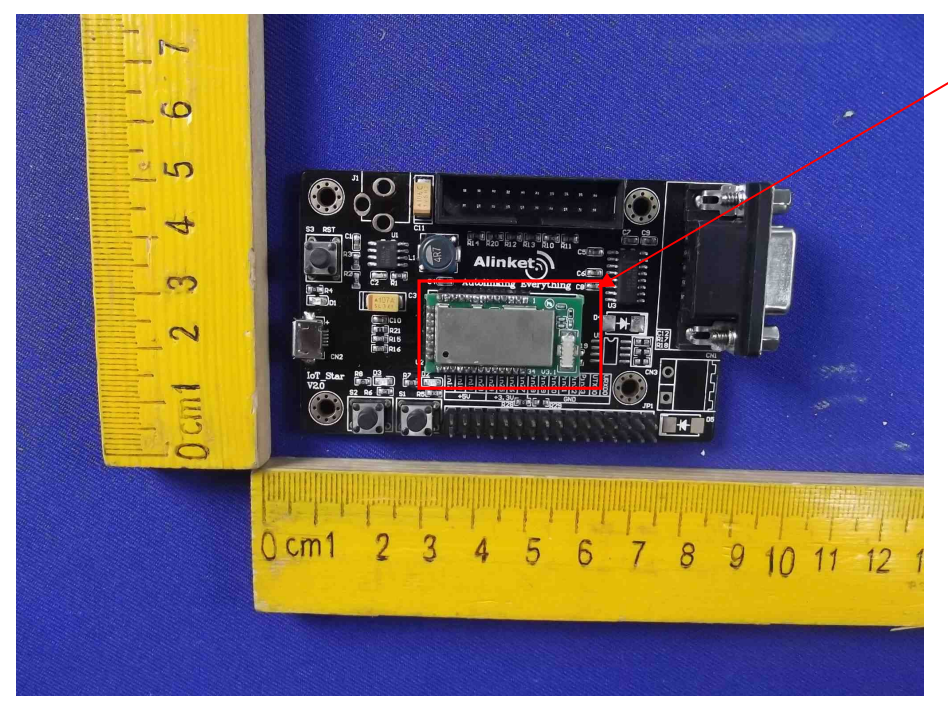

EUT is placed on the host

## Figure 2

The EUT-Back View

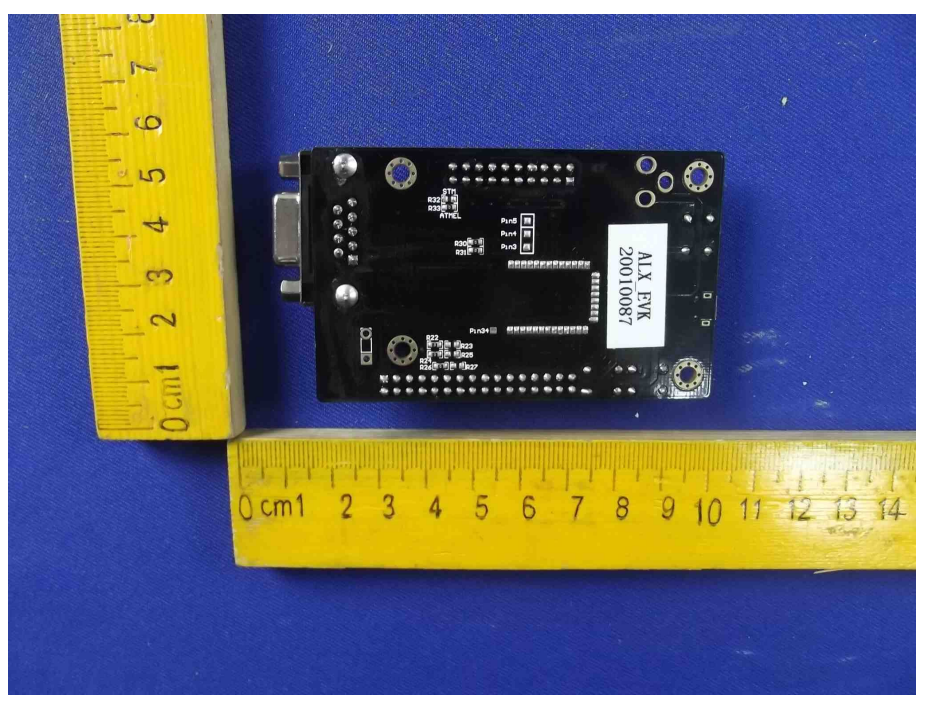

## Figure 3

The EUT-Front View

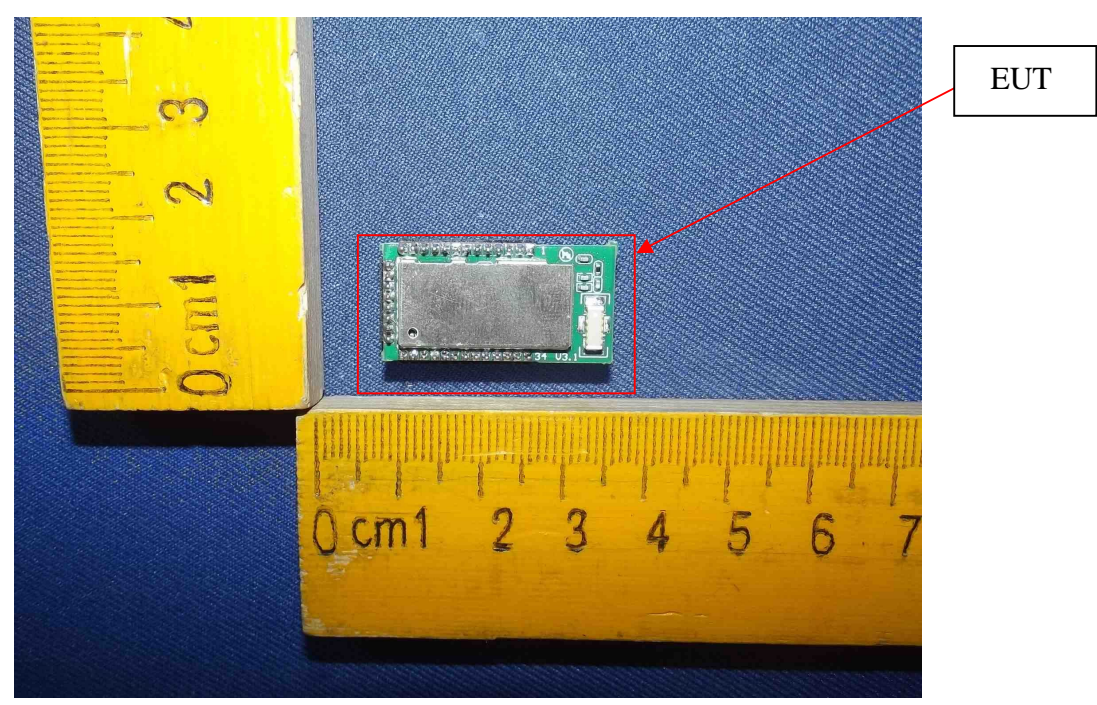